#### Computer Graphics CS 543 Lecture 12c Polygon Filling & Antialiasing

#### Prof Emmanuel Agu

*Computer Science Dept. Worcester Polytechnic Institute (WPI)* 

#### Announcement

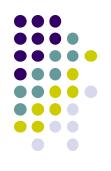

- Course Evaluations
  - Now online
  - Will be available from Friday, Dec 6
  - Will also allow students to do it in class, first 15 mins of next week's class
- Also, Exam 3 next week

## **Defining and Filling Regions of Pixels**

Ref: Hill and Kelley, Computer Graphics Using OpenGL (3<sup>rd</sup> edition), pgs 476-487

- Methods of defining region
  - **Pixel-defined:** specifies pixels in color or geometric range
  - **Symbolic:** provides property pixels in region must have
  - Examples of symbolic:
    - Closeness to some pixel
    - Within circle of radius R
    - Within a specified polygon

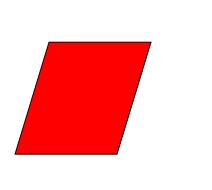

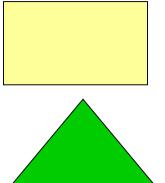

# **Pixel-Defined Regions**

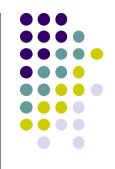

- **Definition:** Region R is set of all pixels having color C that are connected to a given pixel S
- **4-adjacent:** pixels that lie next to each other horizontally or vertically, NOT diagonally
- 8-adjacent: pixels that lie next to each other horizontally, vertically OR diagonally

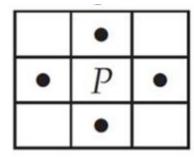

4-adjacent

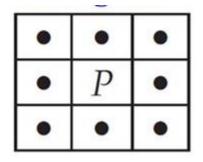

8-adjacent

#### **Pixel-Defined Regions**

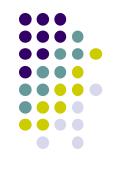

- Definition: Region R is set of all pixels having color C that are connected to a given pixel S
- **4-connected:** if there is unbroken path of 4-adjacent pixels connecting them
- 8-connected: unbroken path of 8-adjacent pixels connecting them

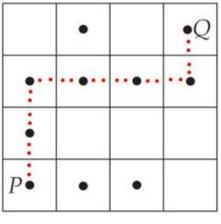

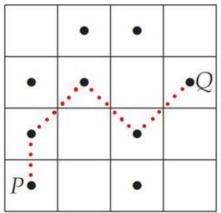

4-connected

8-connected

# **Recursive Flood-Fill Algorithm**

- Recursive algorithm
- Starts from initial pixel of color, intColor
- Recursively set 4-connected neighbors to **newColor**
- Flood-Fill: floods region with newColor
- Basic idea:
  - start at "seed" pixel (x, y)
  - If pixel (x, y) has color intColor, change it to newColor
  - Do same recursively for all 4 neighbors

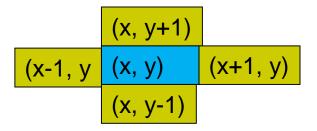

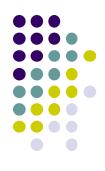

### **Recursive Flood-Fill Algorithm**

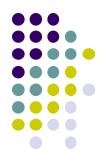

• **Note:** getPixel(x,y) used to interrogate pixel color at (x, y)

```
void floodFill(short x, short y, short intColor)
{
   if(getPixel(x, y) == intColor)
   {
       setPixel(x, y);
        floodFill(x - 1, y, intColor); // left pixel
        floodFill(x + 1, y, intColor); // right pixel
        floodFill(x, y + 1, intColor); // upper pixel
        floodFill(x, y - 1, intColor); // lower pixel
   }
                                        (x, y+1)
                                (x-1, y (x, y) (x+1, y)
```

#### **Recursive Flood-Fill Algorithm**

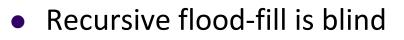

- Some pixels retested several times
- Coherence can be used to improve algorithm performance (i.e. usually groups of pixels need coloring)
- **Region coherence** is likelihood that an interior pixel is most likely adjacent to another interior pixel
- A run: group of adjacent pixels lying on same scanline
- Fill runs(adjacent, on same scan line) of pixels

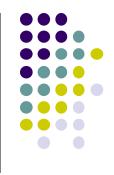

# **Region Filling Using Coherence**

#### • Example: start at s, initial seed

stack:

i

g f c Ł

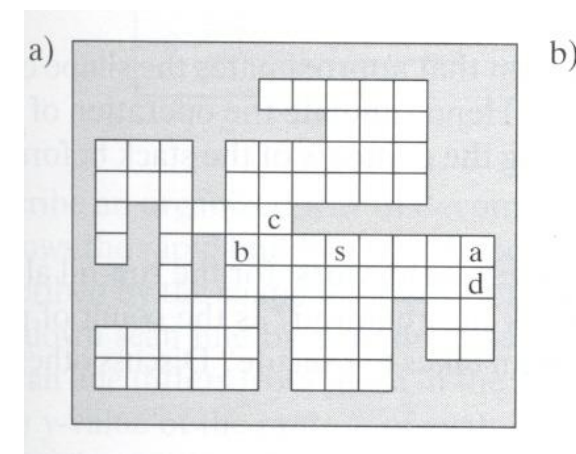

C

g

C

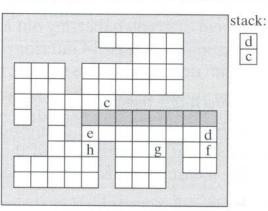

#### **Pseudocode:**

Push address of seed pixel onto stack while (stack is not empty)

Pop stack to provide next seed Fill in run defined by seed In row above find reachable interior runs Push address of their rightmost pixels Do same for row below current run

**Note:** algorithm most efficient if there is **span coherence** (pixels on scanline have same value) and **scan-line coherence** (consecutive scanlines similar)

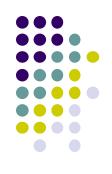

Problem: Region defined polygon with vertices
 Pi = (Xi, Yi), for i = 1...N, specifying sequence of P's vertices

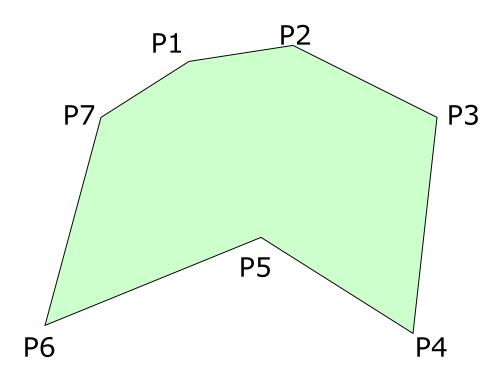

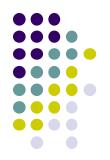

- **Solution:** Progress through frame buffer scan line by scan line, filling in appropriate portions of each line
- Filled portions defined by intersection of scan line and polygon edges
- Runs lying between edges inside P are filled

#### • Pseudocode:

```
for(each scan Line L)
{
   Find intersections of L with all edges of P
   Sort the intersections by increasing x-value
   Fill pixel runs between all pairs of intersections
}
```

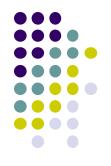

- **Example:** scan line y = 3 intersects 4 edges e3, e4, e5, e6
- Sort x values of intersections and fill runs in pairs
- Note: at each intersection, inside-outside (parity), or vice versa

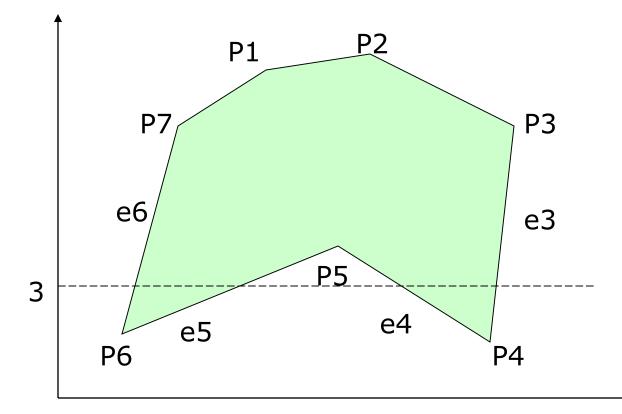

#### **Data Structure**

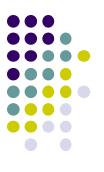

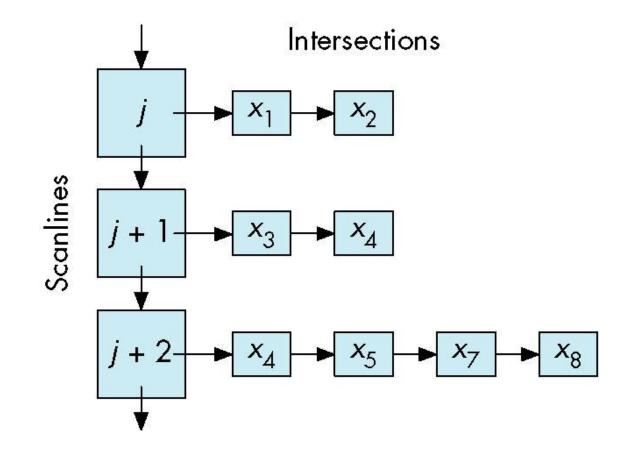

- **Problem:** What if two polygons A, B share an edge?
- Algorithm behavior could result in:
  - setting edge first in one color and the another
  - Drawing edge twice too bright
- Make Rule: when two polygons share edge, each polygon owns its left and bottom edges
- E.g. below draw shared edge with color of polygon **B**

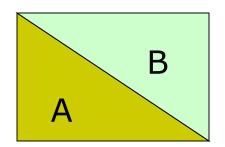

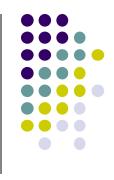

- **Problem:** How to handle cases where scan line intersects with polygon endpoints to avoid wrong parity?
- Example

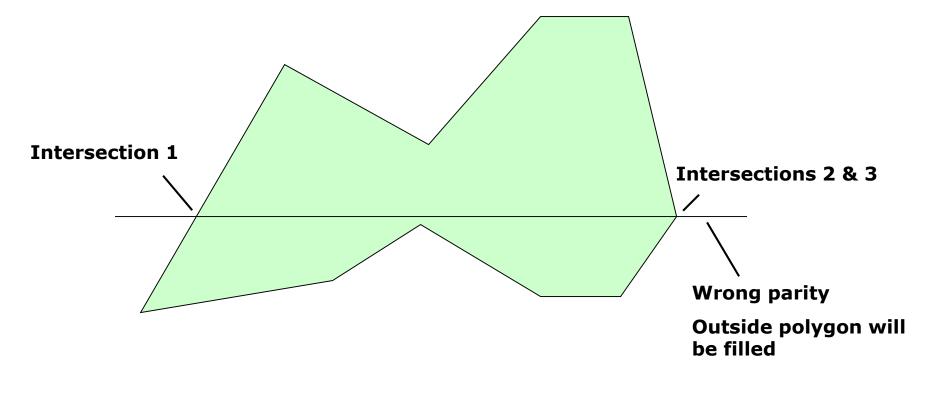

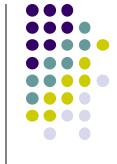

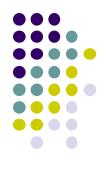

- Solution: Discard intersections with horizontal edges and with upper endpoint of any edge
- Result after fix

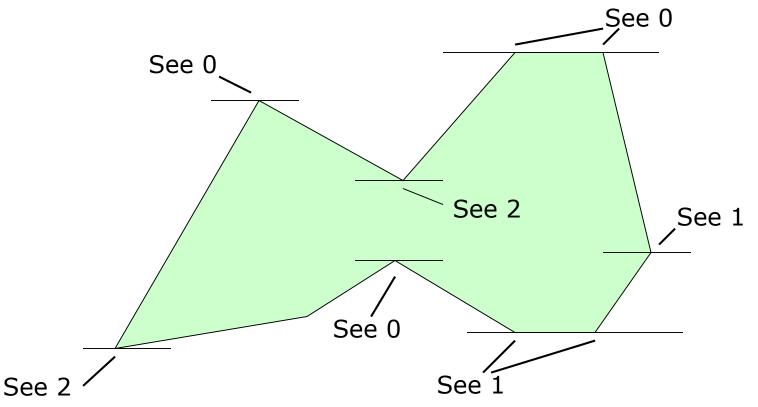

### Antialiasing

Ref: Hill and Kelley, Computer Graphics Using OpenGL (3<sup>rd</sup> edition), pgs 487-495

- Raster displays have pixels as rectangles
- Aliasing: Discrete nature of pixels introduces "jaggies"

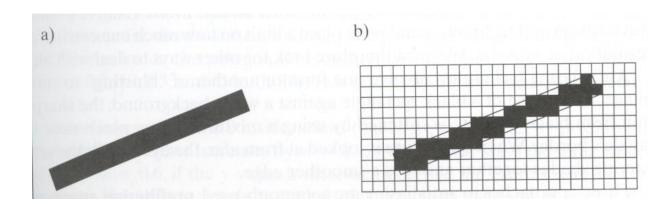

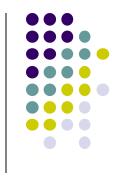

# Antialiasing

- Aliasing effects:
  - Distant objects may disappear entirely
  - Objects can blink on and off in animations
- Antialiasing techniques involve some form of blurring to reduce contrast, smoothen image
- Three antialiasing techniques:
  - Prefiltering
  - Postfiltering
  - Supersampling

## Prefiltering

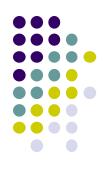

- Basic idea:
  - compute area of polygon coverage
  - use proportional intensity value
- Example: if polygon covers ¼ of the pixel
  - Pixel color = ¼ polygon color + ¾ adjacent region color
- Cons: computing polygon coverage can be time consuming

### **Supersampling**

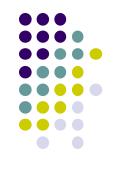

- Assumes we can compute color of any location (x,y) on screen
- Sample (x,y) in fractional (e.g. ½) increments, average samples
- Example: Double sampling = increments of ½ = 9 color values averaged for each pixel

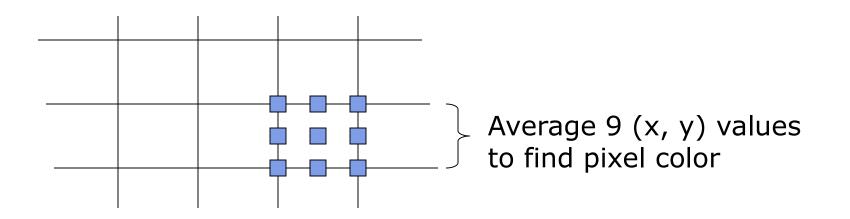

#### Postfiltering

- Supersampling weights all samples equally
- Post-filtering: use unequal weighting of samples
- Compute pixel value as weighted average
- Samples close to pixel center given more weight

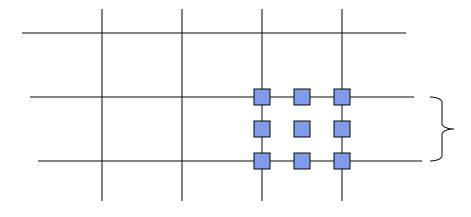

#### **Example weighting**

| 1/16 | 1/16 | 1/16 |
|------|------|------|
| 1/16 | 1/2  | 1/16 |
| 1/16 | 1/16 | 1/16 |
|      |      |      |

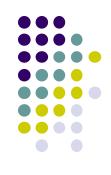

# **Antialiasing in OpenGL**

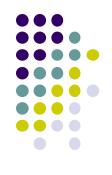

- Many alternative antialiasing implementation
- Simplest: accumulation buffer
- Accumulation buffer: extra storage, similar to frame buffer
- Samples are accumulated
- When all slightly perturbed samples are done, copy results to frame buffer and draw

#### **Antialiasing in OpenGL**

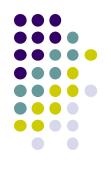

- First initialize:
  - glutInitDisplayMode(GLUT\_SINGLE | GLUT\_RGB | GLUT\_ACCUM | GLUT\_DEPTH);
- Zero out accumulation buffer
  - glClear(GLUT\_ACCUM\_BUFFER\_BIT);
- Add samples to accumulation buffer using
  - glAccum()

### **Antialiasing in OpenGL**

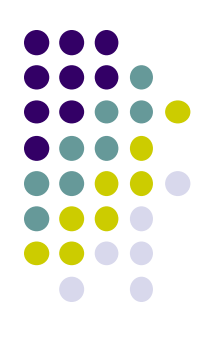

- Sample code
- Jitter.h stores slight random, displacements of camera,
- factor, f controls amount of overall sliding

```
glClear(GL_ACCUM_BUFFER_BIT);
for(int i=0;i < 8; i++)
{
    cam.slide(f*jitter[i].x, f*jitter[i].y, 0);
    display();
    glAccum(GL_ACCUM, 1/8.0);
}
jitter.h
-0.3348, 0.4353
glAccum(GL_RETURN, 1.0);
0.2864, -0.3934
```

### References

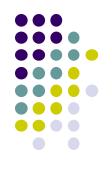

- Angel and Shreiner, Interactive Computer Graphics, 6<sup>th</sup> edition
- Hill and Kelley, Computer Graphics using OpenGL, 3<sup>rd</sup> edition, Chapter 9